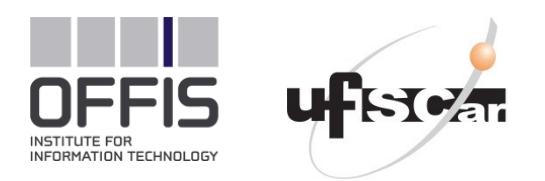

#### **1 .**

## **Model-based Design of Multimodal Interaction for Augmented Reality Web Applications**

### **The Augmented "Drag-and-Drop"**

Sebastian Feuerstack, Állan C. M. de Oliveira, Mauro dos Santos Anjo, Regina B.Araujo, and Ednaldo B. Pizzolato

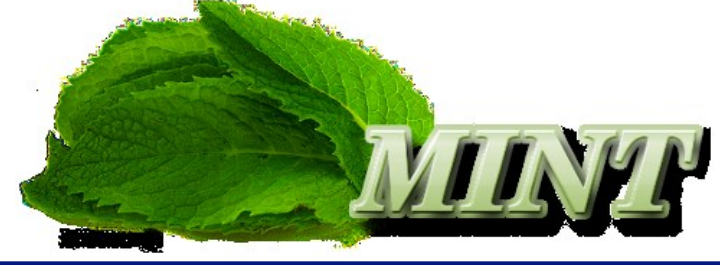

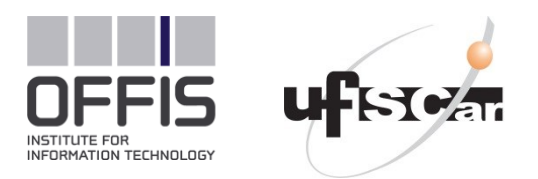

#### **2 Overall Research Question**

## How to model interactions that span Modes and Media ?

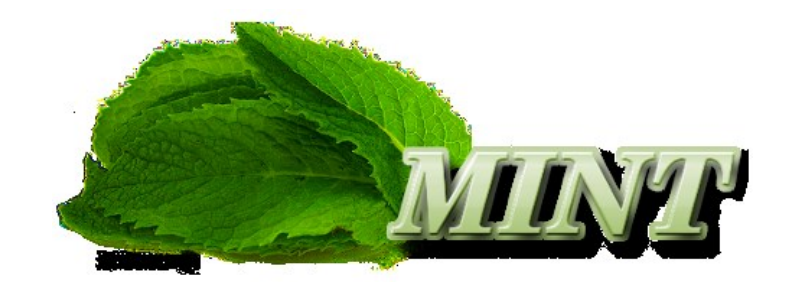

[http://www.multi-access.de](http://www.multi-access.de/)

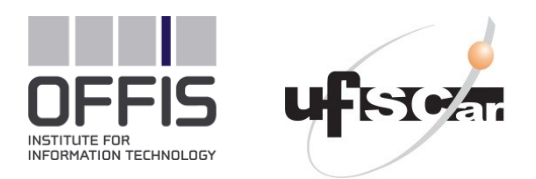

#### **Multimodal Interfaces 3**

## Which Media ?

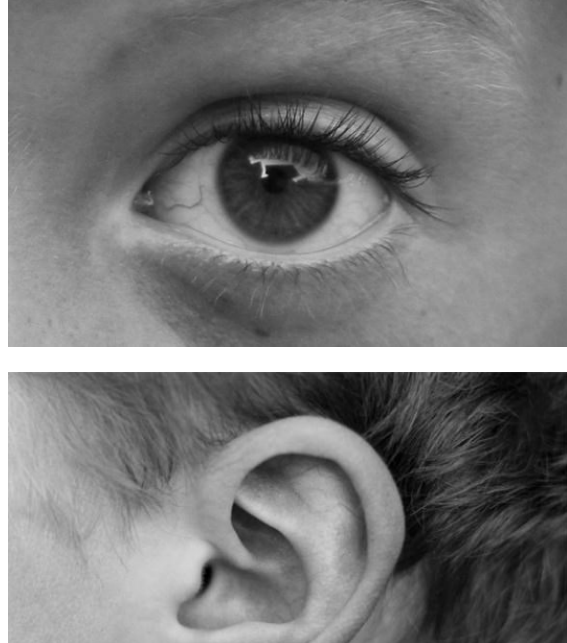

http://flic.kr/p/6eeLwg

## Which Modes ?

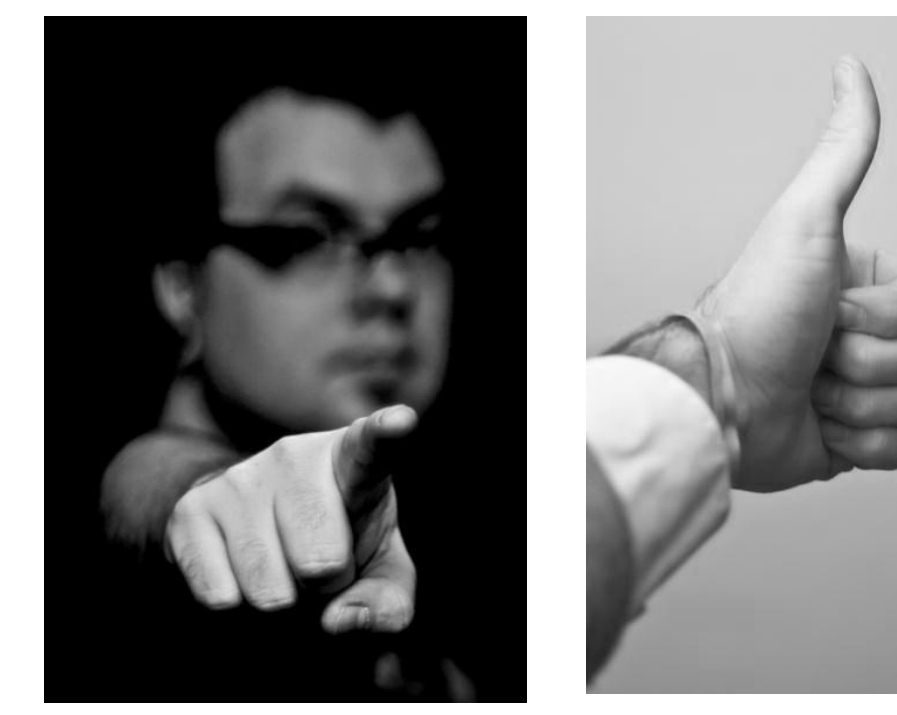

http://flic.kr/p/6eeLwg http://flic.kr/p/7sZ6ho

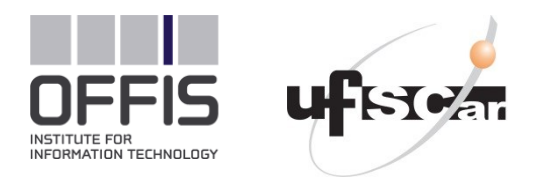

#### **Interaction Resources 4**

## How ? Interaction Resources

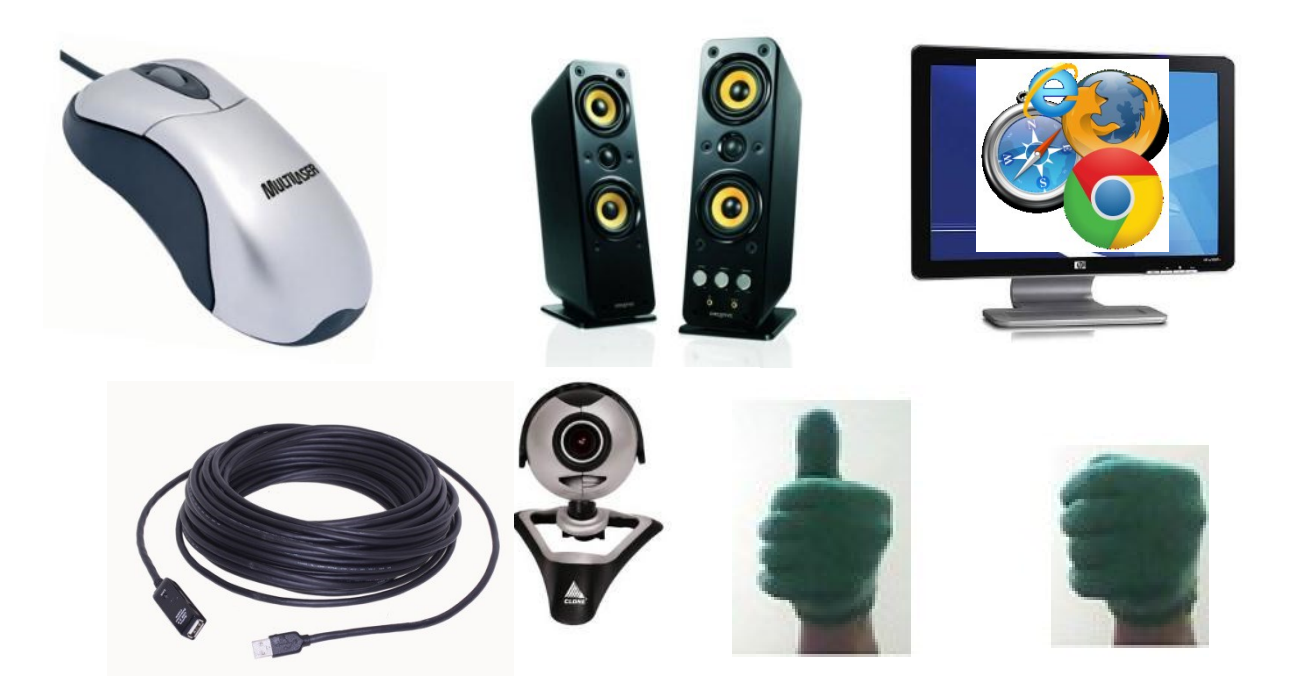

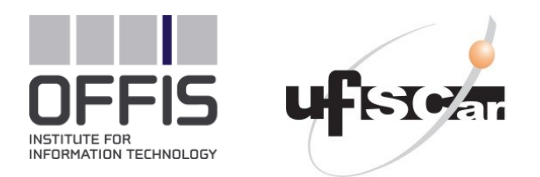

#### **Why modeling? 5**

# Why modeling?

▶ One specification that **Example 2 is declarative and exact** discuss & execute & store & share add new forms of interaction **► no code but model changes** 

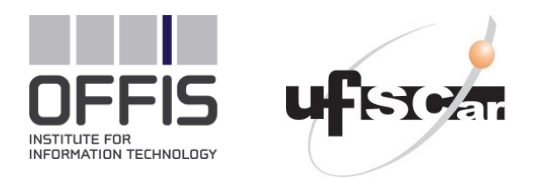

#### **6 Related Work**

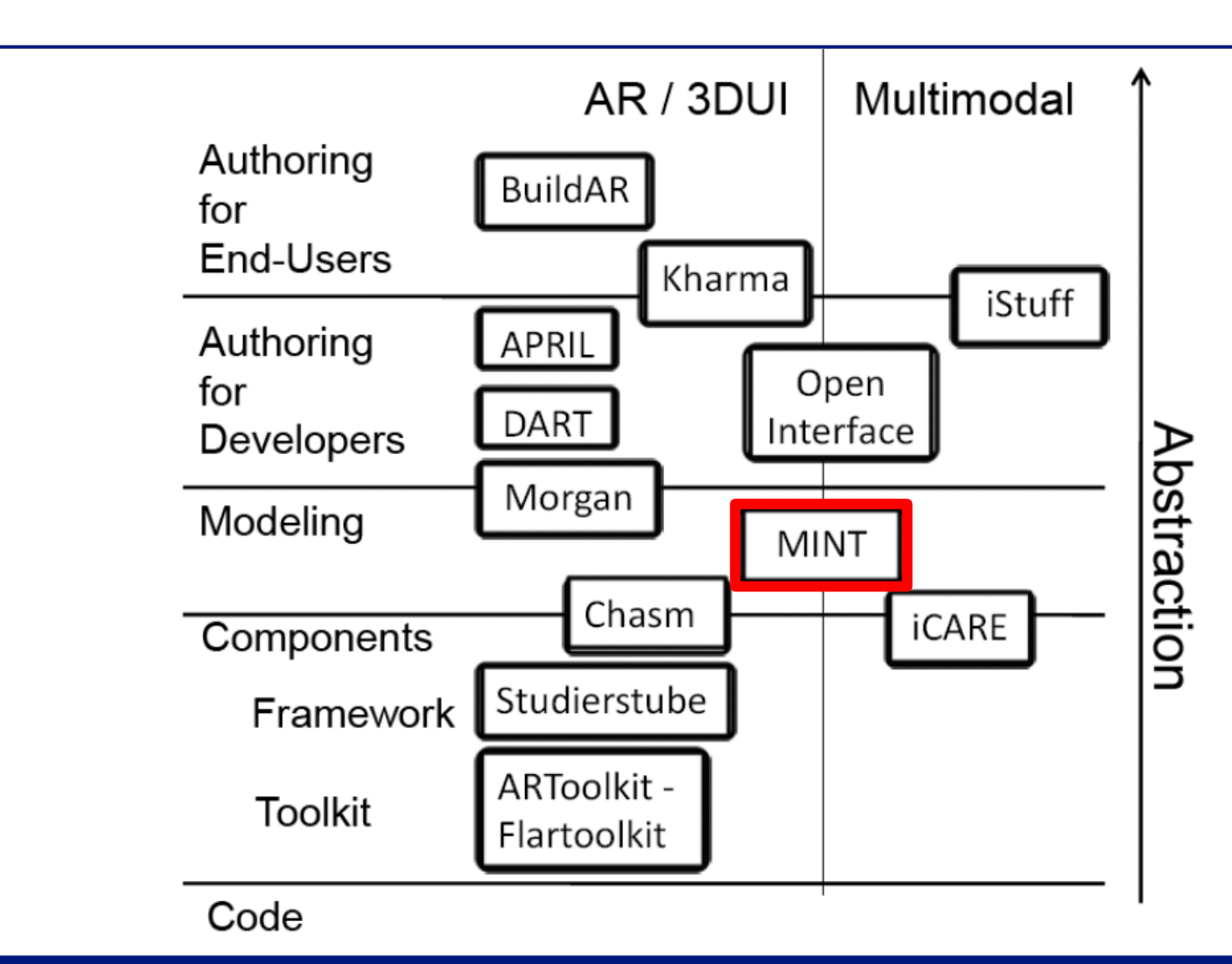

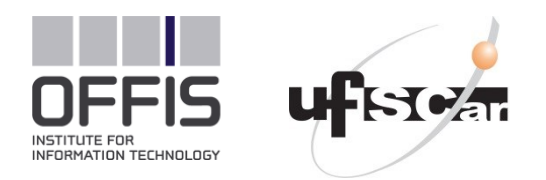

#### **Use Case: 7 Augmented Drag and Drop**

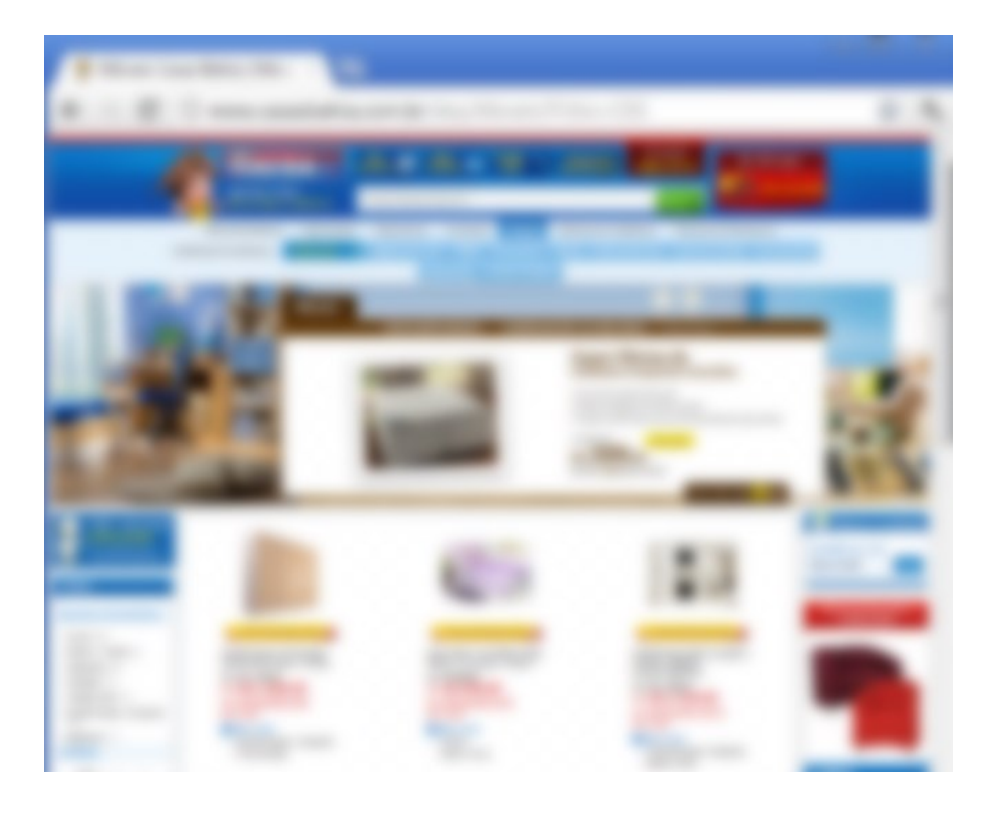

Buying Furniture ▶ Shopping Cart ▶ Drag and Drop ▶ Into my environment

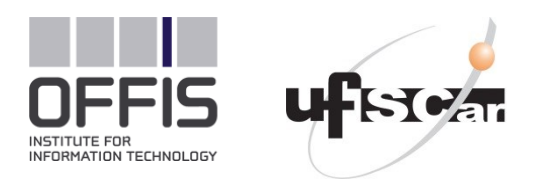

#### **How to model? 8**

- ▶ Cameleon Reference Framework
- ▶ W3C MBUI
	- ▶ Task Model
	- ▶ Abstract UI
- ▶ Custom
	- **Interaction Resources**
	- ▶ Mappings

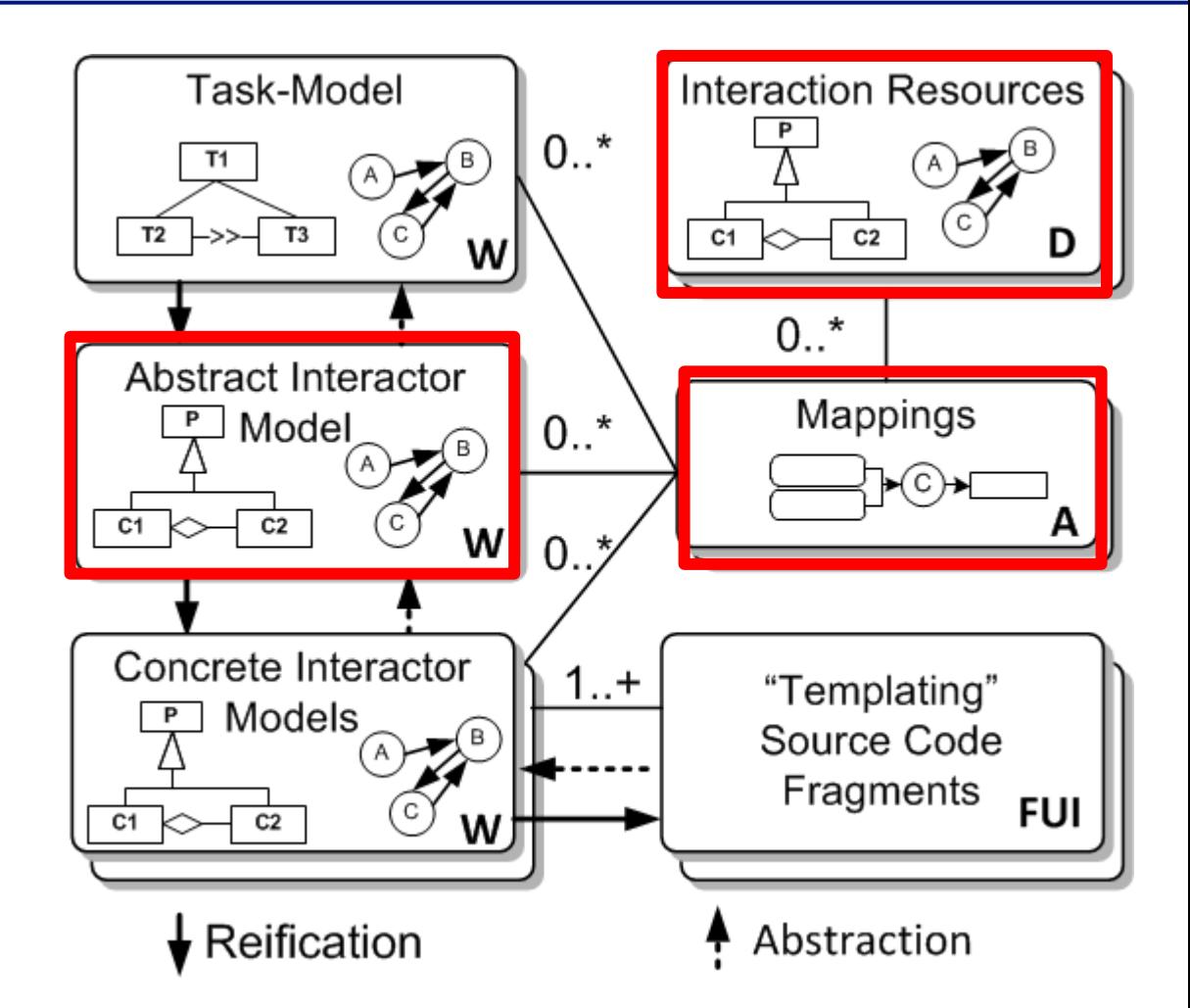

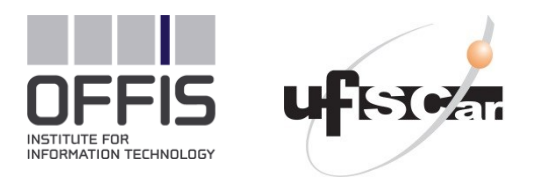

#### **9 Abstract User Interface Model**

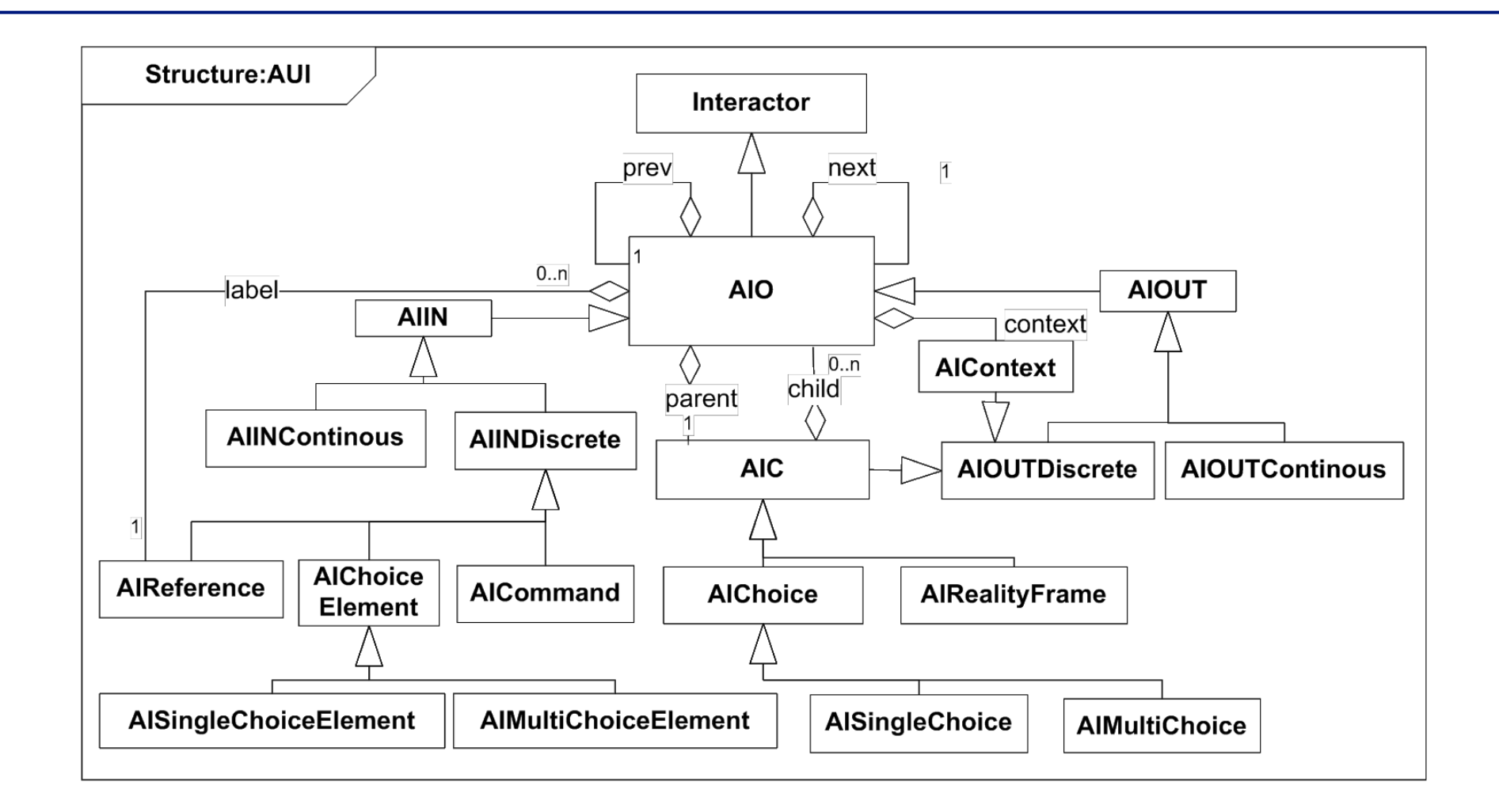

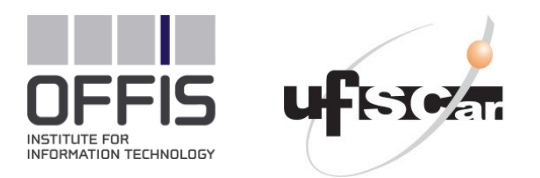

#### **Abstract User Interface Model 10**

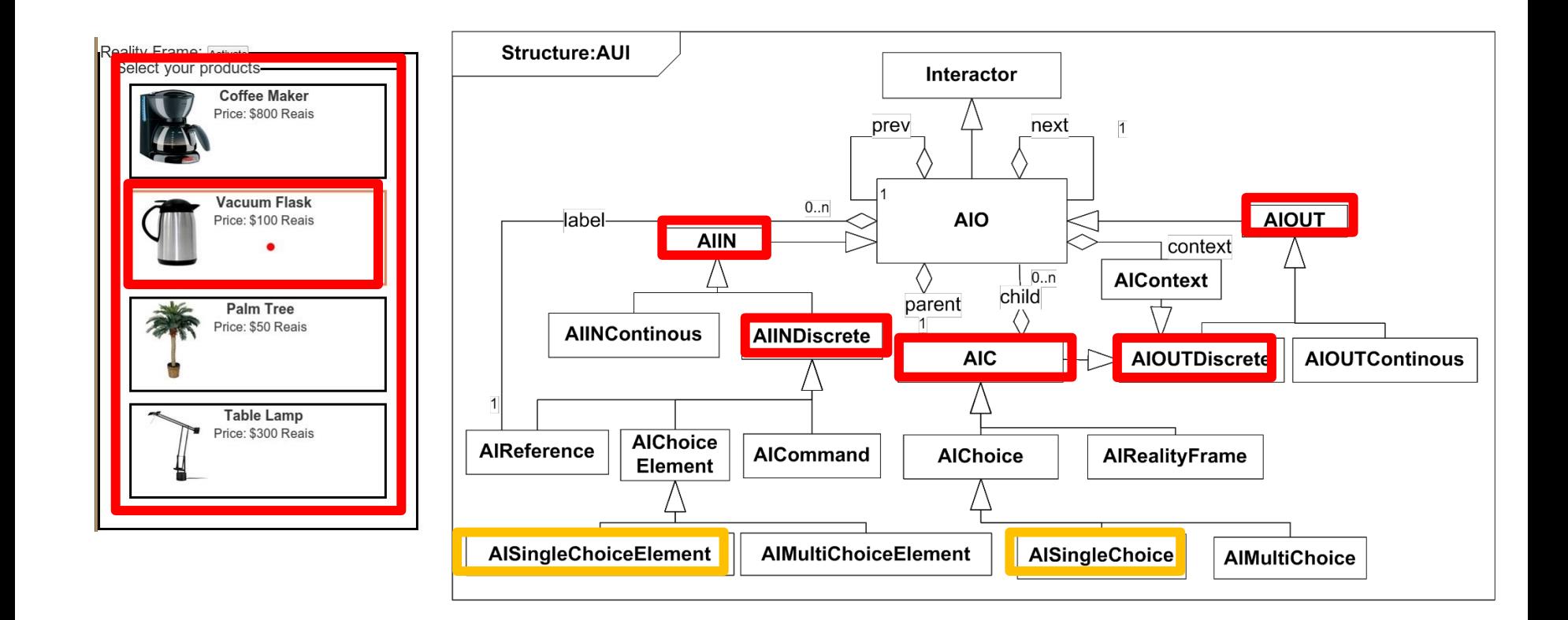

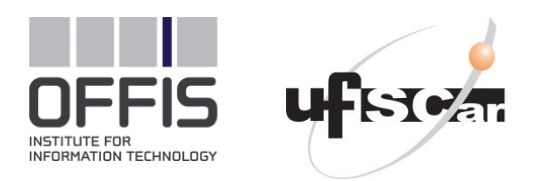

#### **Abstract Behavior Model 11**

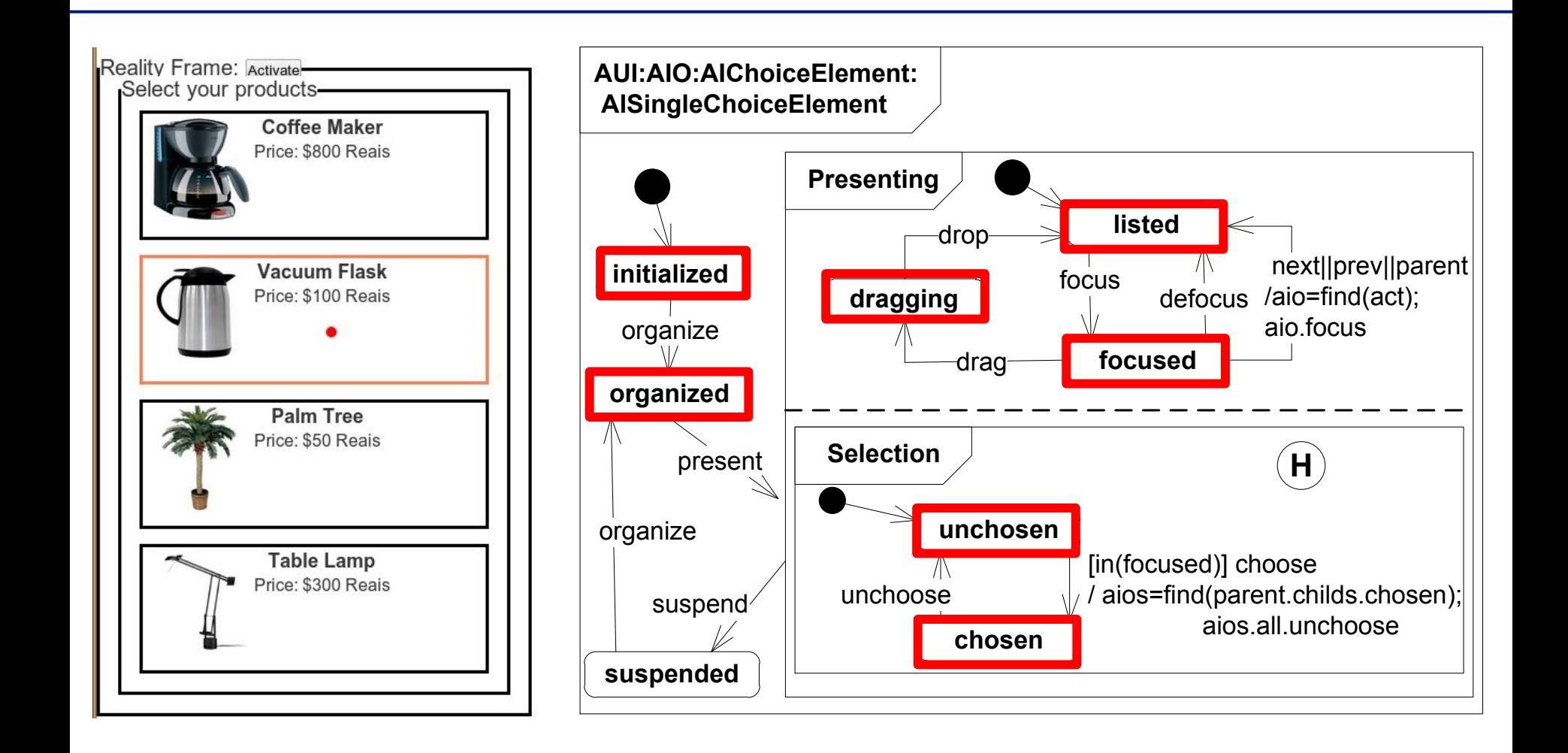

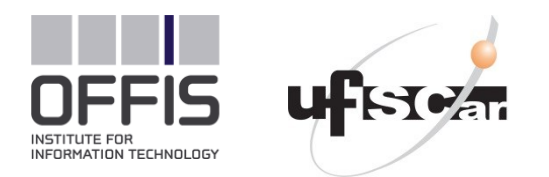

#### **Multimodal Mapping: The Mouse-based Drag-and-Drop 12**

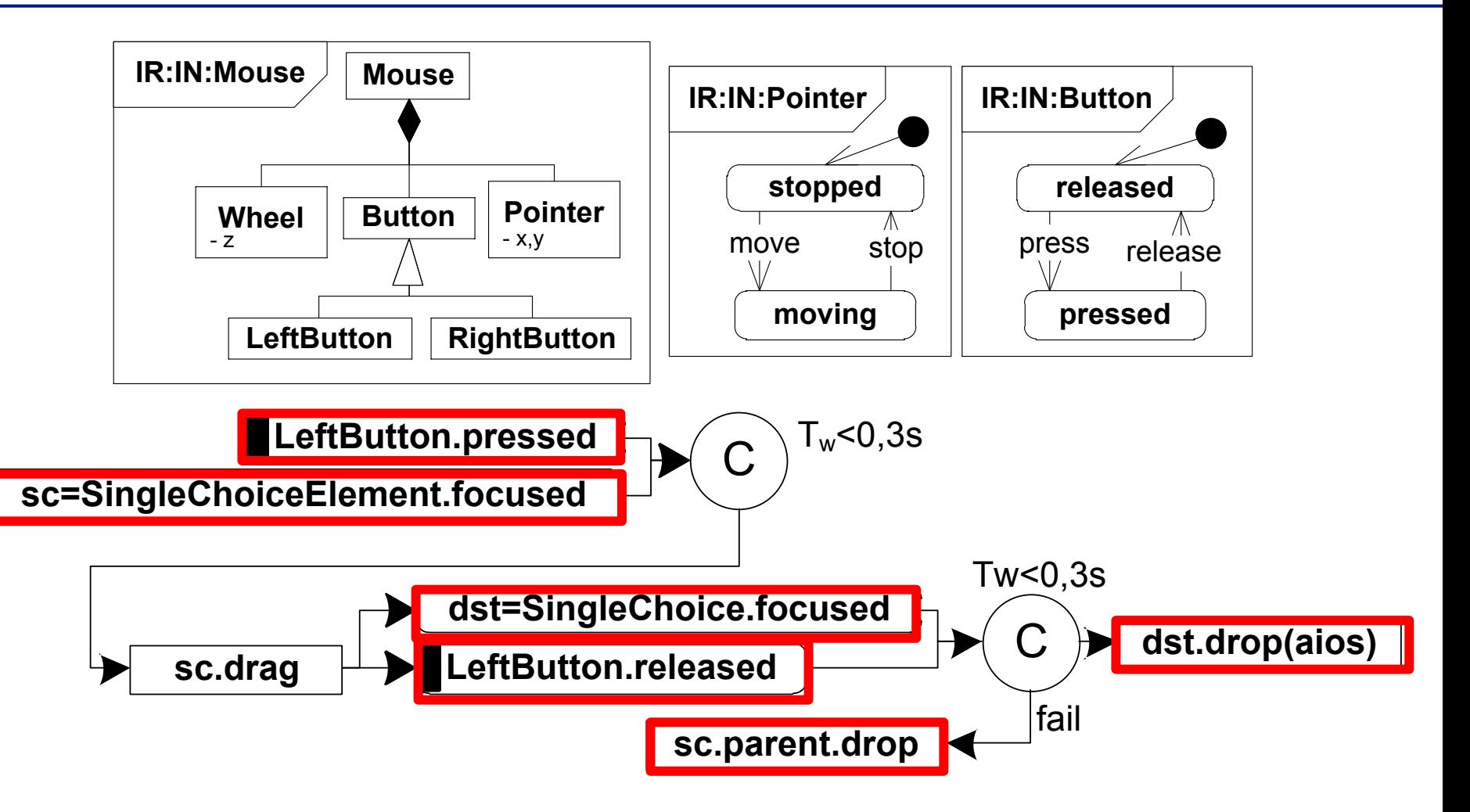

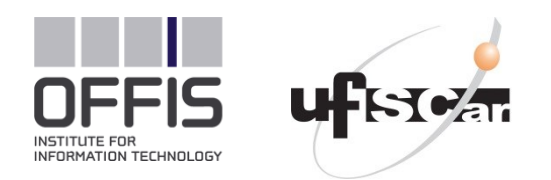

#### **Hand Gesture Resource Interactor**

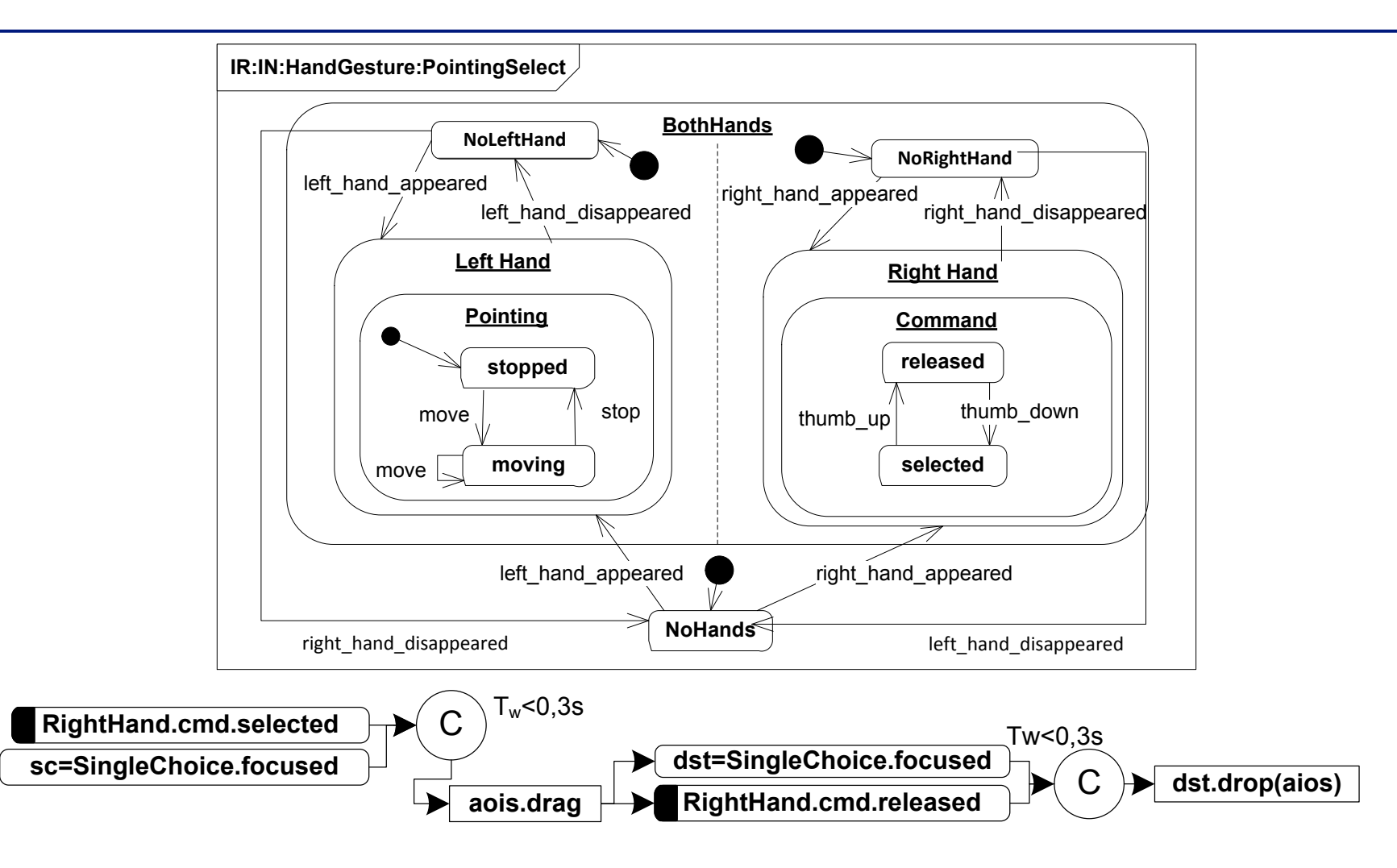

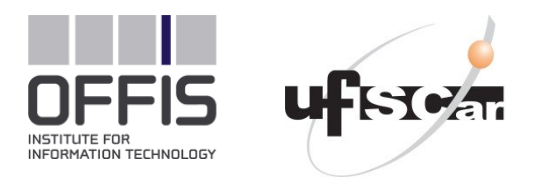

#### **14 Video: Connecting the Web with AR**

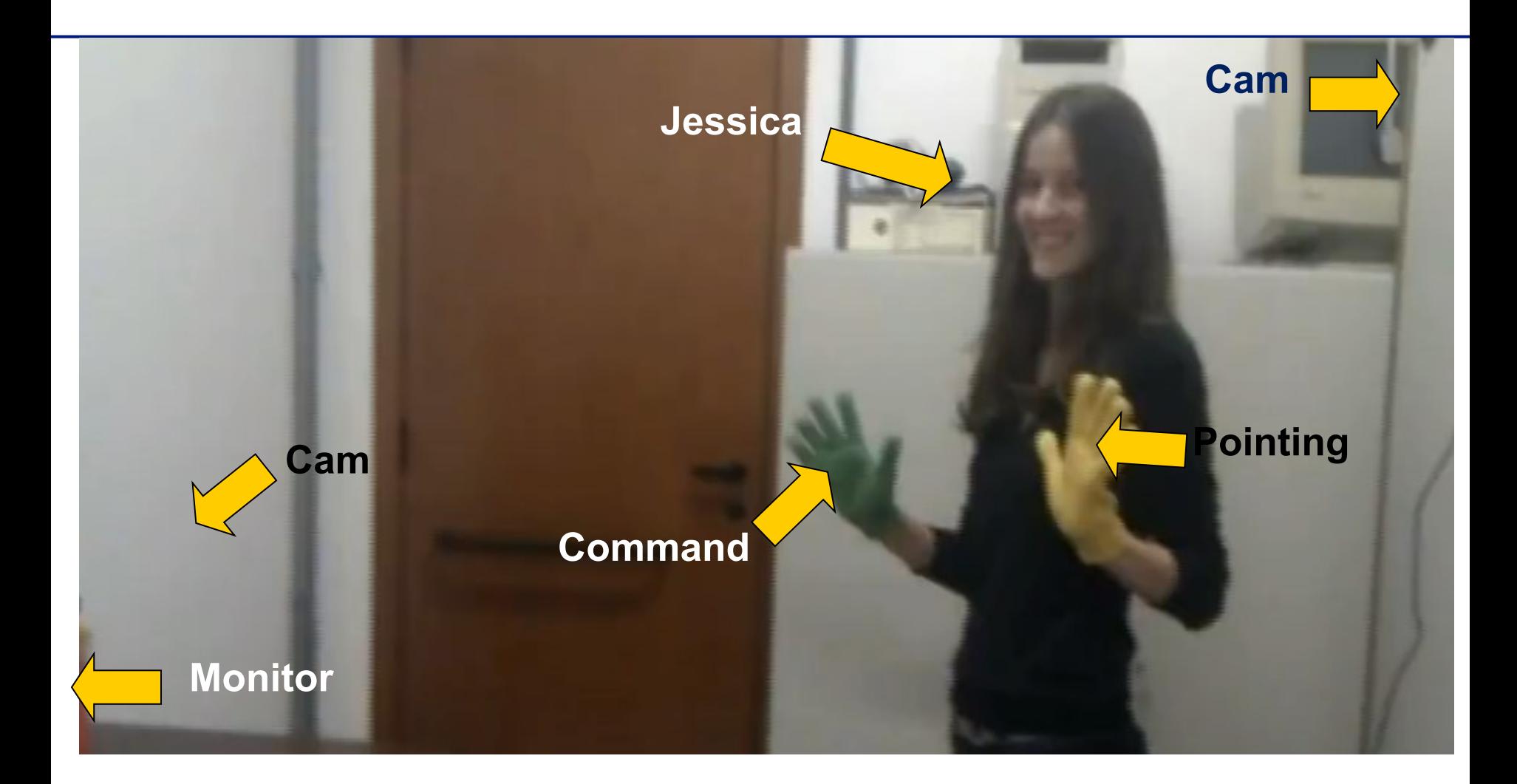

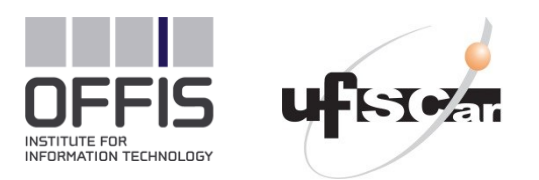

#### **Conclusions & Future Work 15**

- Detailed, declarative modeling of multimodal interactions
- We can combine modes and media by mappings and bridge realities
- All models are interpreted and can be changed while running
	- What`s still missing is a tool / editor
- We intend to contribute to
	- W3C-MMI WG
	- W3C Ubiquitous Application Design CG

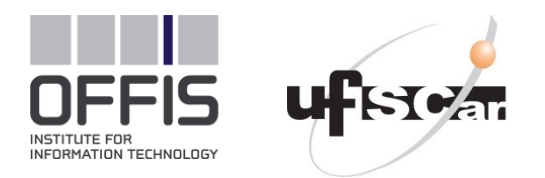

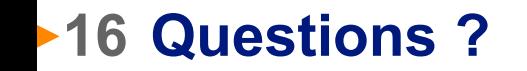

## Thanks for your attention

Sebastian Feuerstack feuerstack@offis.de